**From:** "District Information Technology Coordinator" <ditc@sd79.bc.ca>

- **Subject:** Updates from Lisa
	- **Date:** 3 October, 2014 9:43:47 AM PDT
		- **To:** teachers@sd79.bc.ca

**Reply-To:** "District Information Technology Coordinator" <ditc@sd79.bc.ca>

Hello again, everyone! Thank you to all of you who made it to my Launch Party yesterday afternoon. I can appreciate the chaos that everyone is still experiencing with this year's start up, so please don't feel any pressure to attend my events, but do absolutely feel encouraged to reach out any time I can help you with a technology issue.

My role is to support educational technology, but that doesn't strictly look like taking your class to the computer lab anymore. It might be using mobile devices, interactive technology or looking for ways to take a pencil and paper activity digital. I'm available to come to your class and support you, do demo lessons, mini workshops at staff meetings, PLC days and pro-d days. Let me know what works for you!

In the meantime, I'd like to also share interesting things I find, and today's find is TED Ed. From the TED Talks people, TED Ed is a free, slick little way to create video-based lessons, packaged up with your own questions- - multiple choice, short answer, and critical thinking. You can make your lessons and discussions available to the TED Ed community, or lock it down to be completely private. Take a look at the sample lesson I've attached called "The history of technology in education". Besides showing you how a lesson appears, it's got some extra information for creating your own TED Ed lesson. As always, please reach out if you would like more information.

Welcome to October!

Virtually yours,

Lisa

If you are unable to see this message, **click here** to view in a browser.

## **TED Ed Lessons Worth Sharing**

Hello,

You are invited to view a lesson I created using TED-Ed. Click on the "View Lesson" button below to start!

[Learn more about TED-Ed.](http://mandrillapp.com/track/click/30066299/ed.ted.com?p=eyJzIjoiS3V2cVZOR3Q4WWFJRWI0UFZUQllSbXNGdTFvIiwidiI6MSwicCI6IntcInVcIjozMDA2NjI5OSxcInZcIjoxLFwidXJsXCI6XCJodHRwOlxcXC9cXFwvZWQudGVkLmNvbVxcXC9hYm91dFwiLFwiaWRcIjpcIjUyYjU0MjQwMTUzMTRhZWZiZDU2NGUxNmE5MmY0M2UzXCIsXCJ1cmxfaWRzXCI6W1wiNzE5NzkwZTUxNmUxNWMxYmQ3MTQ3ODc1ZjI1YmVhZmMwNzc0NTc0ZVwiXX0ifQ)

## **View Lesson**

## **The history of technology in education**

CREATED BY **LISA READ** USING

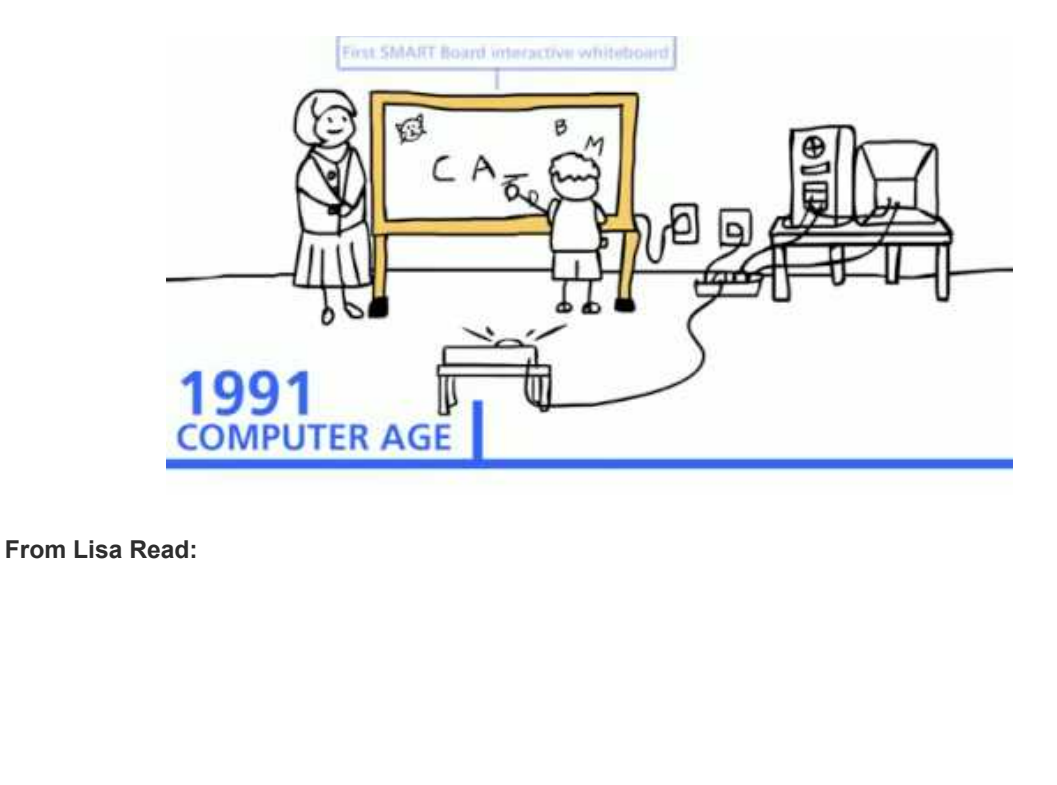

*Lisa Read*

--

District Information Technology Coordinator School District No 79 (Cowichan Valley) 2557 Beverly Street, Duncan, BC V9L 2X3

*Email:* [ditc@sd79.bc.ca](mailto:ditc@sd79.bc.ca) **Phone:** (250) 748 0321 ext 281 *Cell:* (250) 510 2483 *Fax:* (250) 748 3497 Check out my *blog:* [The Uncoordinated Coordinator](http://theuncoordinatedcoordinator.wordpress.com/) And find me on *FaceBook:* <https://www.facebook.com/Sd79Technology>